## EXTRACCIÓN DE CONTORNOS

## Módulo imgproc (ej4) Listas de puntos enlazados

[https://docs.opencv.org/4.5.5/d3/dc0/group\\_\\_imgproc\\_\\_shape.](https://docs.opencv.org/4.5.5/d3/dc0/group__imgproc__shape.html)html

[https://docs.opencv.org/4.5.5/df/d0d/tutorial\\_find\\_contours.](https://docs.opencv.org/4.5.5/df/d0d/tutorial_find_contours.html)html

- Ejemplo (**ej4.cpp**): extracción de contornos (listas de puntos enlazados) (partiremos del código de e1b.py)
- Extraer contornos de una imagen binaria (**Canny**):
	- Métodos:
		- void cv::**findContours**( cv::InputOutputArray **image**, cv::OutputArrayOfArrays **contours**, cv::OutputArray **hierarchy**, int **mode**, int **method**, cv::Point **offset**=cv::Point())

**Modes**: cv::**RETR\_EXTERNAL**, cv::**RETR\_LIST**, cv::**RETR\_CCOMP**, cv::**RETR\_TREE Methods:** cv::**CHAIN\_APPROX\_NONE**, cv::**CHAIN\_APPROX\_SIMPLE** , cv::**CHAIN\_APPROX\_TC89\_L1**, cv::**CHAIN\_APPROX\_TC89\_KCOS hierarchy: vector<** cv::**Vec4i> hierarchy[i][0]->next , [1] -> previous, [2]->child, [3]-> parent** 0-based indices in contours

cv::**cvtColor**( capture, gray\_image, cv::**COLOR\_BGR2GRAY** ); // transforms to gray level cv::**Canny** (gray\_image, edge\_image, 50, 200, 3); // extracts edges (binary)

```
vector<vector< cv::Point> > contours_image;
vector< cv::Vec4i> hierarchy;
```
cv::**findContours** ( edge\_image, **contours\_image**, **hierarchy**, cv::RETR\_EXTERNAL, cv::CHAIN\_APPROX\_NONE );

- Ejemplo (**ej4.cpp**): extracción de contornos (listas de puntos enlazados)
- Mostrar contornos:
	- void cv::**drawContours**(cv::InputOutputArray **image**, cv::InputArrayOfArrays **contours**, int **contourldx**, const Scalar& color, int thickness=1, int lineType=LINE 8, cv::InputArray hierarchy=noArray(), int maxLevel=INT\_MAX, cv::Point offset=cv::Point() )

```
for( unsigned int i = 0; i< contours_image.size(); i++ )
{
 cv::Scalar color( rand()&255, rand()&255, rand()&255 );
 cv::drawContours( capture, contours_image, i, color, 2, cv::LINE_AA );
}(W1) Camera 1 (Contours Detector
```
## EJERCICIO 4b

## Interpolación y filtrado de contornos (ej4b.cpp)

- Aproximación poligonal
- Propiedades de contornos
- Filtrado de contornos
- Persistencia: almacenamiento

- Ejemplo (**ej4b.cpp**): Interpolar y filtrar contornos:
	- Métodos:
		- void cv::**approxPolyDP**( cv::InputArray **curve**, cv::OutputArray **approxCurve**,

double **epsilon**, bool **closed**)

```
// Filter out non rectangular contours
vector<vector< cv::Point> > contours_filtered;
for ( unsigned int i=0;i<contours_image.size();i++ )
\{//approximate to a polygon
     vector< cv::Point > approxCurve;
     cv::approxPolyDP(contours_image[i], approxCurve, double(contours_image[i].size())*0.05, true);
     //checks that the polygon has 4 points, is convex and is big enough
     if ( approxCurve.size() == 4 && cv::isContourConvex( approxCurve) 
                 && cv::contourArea( approxCurve)>200 ) 
           contours_filtered.push_back (approxCurve);
}
for( unsigned int i = 0; i< contours_filtered.size(); i++ )
\{cv::Scalar color( rand()&255, rand()&255, rand()&255 );
     cv::drawContours( capture, contours_draw, i, color, 2, cv::LINE_AA );
}
```
{

}

## Extracción de Contornos: módulo imgproc

• Ejercicio: Almacenar los contornos en un fichero YAML/XML

```
// Writing the file if there are contours
if(contours_filtered.size() > 0 )
     cv::FileStorage fs("contours.yml", cv:: FileStorage::WRITE);
     if(fs.isOpened())
      {
           fs << "size" << (int)contours_filtered.size();
           fs << "contours" << "[:";// first level (vector of contours)
           for( unsigned int i = 0; i< contours_filtered.size(); i++ )
           {
                 fs << "[:"; //second level (vector of points)
                 for( unsigned int j = 0; j< contours_filtered[i].size(); j++ )
                 {
                      fs << "{:";// third level (class Point)
                      fs << "x" << contours_filtered[i][j].x << "y" << contours_filtered[i][j].y;
                      fs << "}";
                 }
                 fs << "]";// second level vector
           }
           fs << "]"; // first level vector
           fs.release();
      }
```
}

## Extracción de Contornos: módulo imgproc

• Ejercicio: Leer los contornos de un fichero YAML/XML

```
// Reading contours from file
cv::FileStorage fs2("contours.yml", cv::FileStorage::READ);
if(fs2.isOpened())
{
     cv::FileNode node level1 = fs2["contours"]; // first level (vector of contours)
     for( unsigned int i = 0; i< node level 1.size(); i++{
          cv::FileNode node_level2 = node_level1[i]; //second level (vector of points)
          vector<cv::Point> contour;
          for( unsigned int j = 0; j < node level 2.size(); j++{
                cv::Point pt;
                node_level2[j]["x"] >> pt.x; 
                node_level2[j]["y"] >> pt.y; 
                contour.push_back(pt);
           }
          cout << contour << endl;
     }
     fs2.release();
```
## EJERCICIO 4c (módulo imgproc)

## Detección de rectas y círculos mediante transformada de Hough (ej4c.cpp)

[https://docs.opencv.org/4.5.5/dd/d1a/group\\_\\_imgproc\\_\\_feature.h](https://docs.opencv.org/4.5.5/dd/d1a/group__imgproc__feature.html)tml

https://docs.opency.org/4.5.5/d9/db0/tutorial\_hough\_lines.html [https://docs.opencv.org/4.5.5/d4/d70/tutorial\\_hough\\_circle.](https://docs.opencv.org/4.5.5/d4/d70/tutorial_hough_circle.html)html

- Ejemplo (**ej4c.cpp**): (partiremos del código de ej1.cpp)
- Extraer líneas rectas de una imagen binaria (**Canny**):
	- cv::**HoughLines**(InputArray **image**, OutputArray **lines**, double **rho**, double **theta**, int **threshold**, double **srn**=0, double **stn** =0, double **min\_theta** =0, double **max\_theta** =0 )

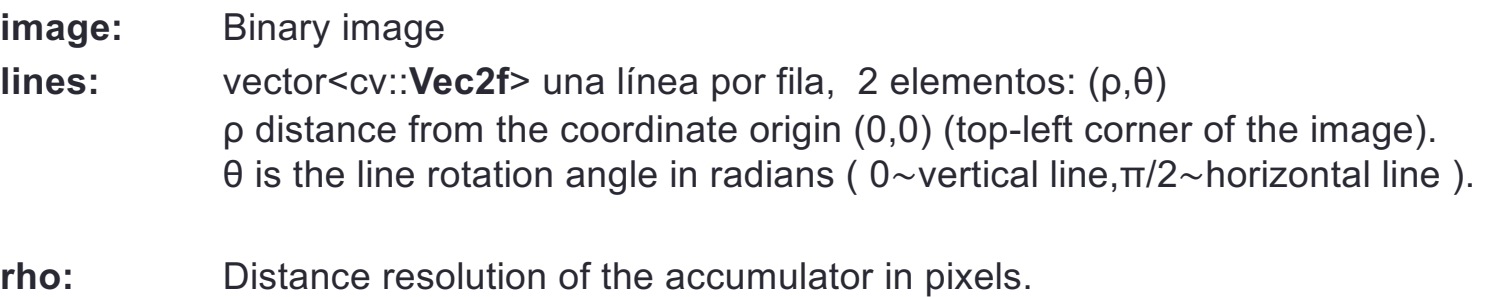

**theta:** Angle resolution of the accumulator in radians.

**threshold:** Only those lines are returned that get enough votes ( $\geq$ threshold).

 $\rho = x \cdot cos(\theta) + y \cdot s \text{ en}(\theta)$ 

cv::Mat gray\_image, edge\_image;

```
cv::cvtColor( capture, gray_image, cv::COLOR_BGR2GRAY ); // transforms to gray level
cv::Canny (gray_image, edge_image, 80, 150, 3); // extracts edges (binary)
```
// find straight lines (Hough Transform) cv::Mat **lines**; cv::**HoughLines**(edge\_image, **lines**, 1, CV\_PI/180, 150);

```
• Ejemplo (ej4c.cpp):
```

```
• Visualización Líneas:
```

```
// Draw the lines
for (int i = 0; i < lines.size(); i++)
\{float rho = lines[i][0], theta = lines[i][1]; // rho = x*cos(theta)+ y*sin(theta)
     cv::Point pt1, pt2;
     double a = \cos(\theta), b = \sin(\theta);
     double x0 = a * rho, y0 = b * rho; // central point (rho is orthogonal to the line)
     pt1.x = cvRound(x0 + 1000 * (-b)); \frac{1}{1000} // two far away points of the line
     pt1.y = cvRound(v0 + 1000 * (a));
     pt2.x = cvRound(x0 - 1000 * (-b));
     pt2.y = cvRound(y0 - 1000 * (a));
     // cv::line do automatic clipping to the image size
     cv::Scalar color = cv::Scalar(rand() & 255, rand() & 255, rand() & 255);
     cv::line(capture, pt1, pt2, color, 2, cv::LINE_AA);
}
```
- Ejemplo (**ej4c.cpp**):
- Transformada Hough Círculos:
	- cv.**HoughCircles**( InputArray **image**, OutputArray **circles**, int **method**, double **dp**, double **minDist**, double **param1**=100, double **param2**=100, int **minRadius**=0, int **maxRadius**=0 )

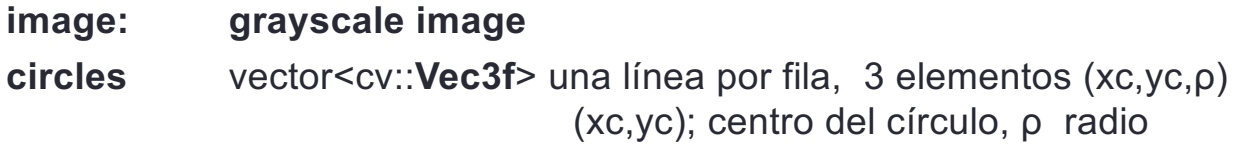

**rmethod:** cv::**HOUGH\_GRADIENT**, cv::**HOUGH\_GRADIENT\_ALT**. **dp:** Inverse ratio of the accumulator resolution to the image resolution. **minDist:** Minimum distance between the centers of the detected circles. **param1:** higher threshold of Canny edge detector (the lower one is twice smaller). **param2:** the accumulator threshold for the circle centers

$$
r^2 = (x - x_c)^2 + (y - y_c)^2
$$

// find circles (Hough Transform) vector<cv::Vec3f> **circles**; cv::**HoughCircles**(**gray\_image**, **circles**, cv::**HOUGH\_GRADIENT**, 1, 20, 150, 30, 20, 100);

```
• Ejemplo (ej4c.cpp):
```
• Visualización Círculos:

```
# Draw detected circles
for (int i = 0; i < circles.size(); i++)
\{cv::Vec3i c = circles[i]; // integer approximation
      cv::Point center = cv::Point(c[0], c[1]);
      int \mathbf{r} = c[2];
      cv::Scalar color = cv::Scalar(rand() & 255, rand() & 255, rand() & 255);
      cv::circle(capture, center, 1, color, 2, cv::LINE_AA);
      cv::circle(capture, center, r, color, 2, cv::LINE_AA);
}
```
## EJEMPLO 5

### Segmentación de regiones por Color

- Conversión de color
- Extracción de canales de una imagen
- Umbralización
- Filtrado morfológico
- Extracción de contornos
- Cálculo de momentos
- Programa base: **ej3.cpp**
- Módulos imgproc /core
- Funciones: Conversión de Color:
	- void cv::**cvtColor** (cv::InputArray **src,** cv::OutputArray **dst**, int code, int **dstCn=0** )
		- Códigos:

• **…..**

- cv::**COLOR\_BGR2GRAY**, cv::**COLOR\_GRAY2BGR**
- cv::**COLOR\_BGR2HSV**, cv::**COLOR\_HSV2BGR,** cv::**COLOR\_BGR2HSV\_FULL,** cv::**COLOR\_HSV2BGR\_FULL**
- cv::**COLOR\_BGR2HLS**, cv::**COLOR\_HLS2BGR,** cv::**COLOR\_BGR2HLS\_FULL,** cv::**COLOR\_HLS2BGR\_FULL**
- cv::**COLOR\_BGR2XYZ**, cv::**COLOR\_XYZ2BGR**
- cv::**COLOR\_BGR2Lab,** cv::**COLOR\_Lab2BGR (escalado 0-1.0 float32 CV\_32F)**
- cv::**COLOR\_BGR2Luv,** cv::**COLOR\_Luv2BGR (escalado 0-1.0 float32 CV\_32F)**
- - -
- void cv::**normalize**(InputArray **src**, **InputOutputArray dst**, double **alpha** = 1, double **beta** = 0, int **norm\_type**=NORM\_L2, int **dtype**=-1, InputArray **mask**=noArray() )
- void cv::**split**(cv::InputArray **m**, cv::OutputArrayOfArrays **channels**)
	- vector< cv::Mat> channels:
- void cv::**merge**(cv::InputArrayOfArrays **mv**, cv::OutputArray **dst**)

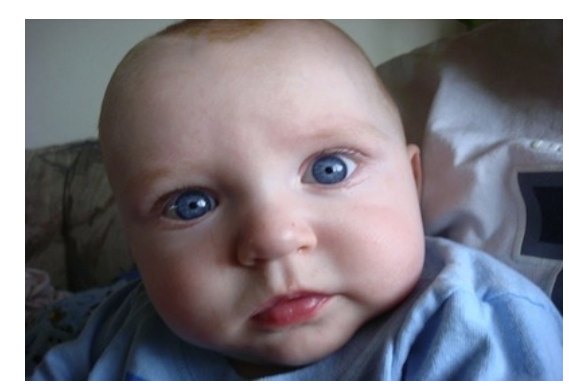

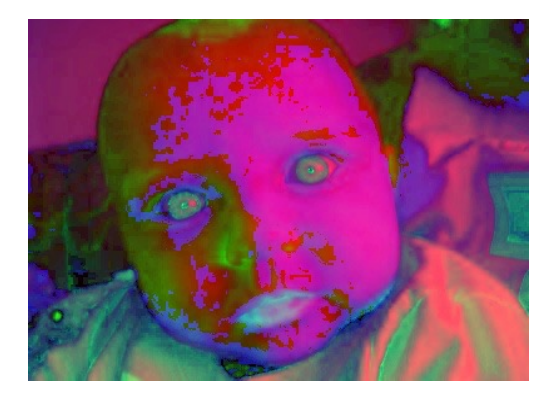

- Módulos imgproc /core
	- Umbralización:
		- double cv::**threshold**(cv::InputArray **src**, cv::OutputArray **dst**, double **thresh**, double **maxval**, int **type**)
			- Type:
				- cv::**THRESH\_BINARY,**
				- cv::**THRESH\_BINARY\_INV**
				- cv::**THRESH\_TRUNC**
				- cv::**THRESH\_TOZERO**
				- cv::**THRESH\_TOZERO\_INV**
			- **maxval:** valor alto de salida (BINARY)
			- **Cálculo umbral automático:**
				- **(+ cv::THRESH\_OTSU)**

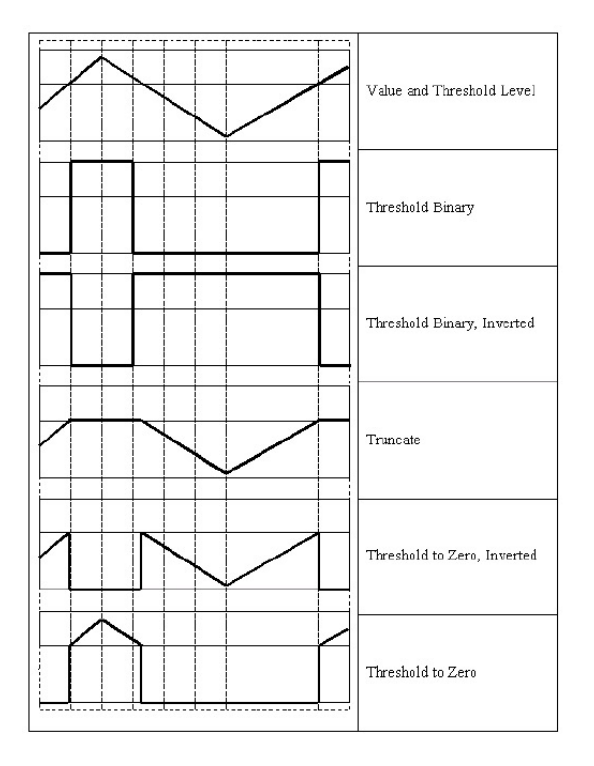

- double cv::**inRange** (cv::InputArray **src**, cv::InputArray **lowerb**, cv::InputArray **upperb,** cv::OutputArray **dst**)
	- **lowerb, upperb:** pueden ser imágenes o escalares

$$
\mathtt{dst}(I) = \mathtt{lowerb}(I)_0 \leq \mathtt{src}(I)_0 \leq \mathtt{upperb}(I)_0
$$

- Módulo imgproc
- Funciones:
	- Morfología:
		- void cv::**erode**( cv::InputArray **src**, cv::OutputArray **dst**, cv::InputArray **kernel**,
			- cv::Point **anchor**=Point(-1,-1), int **iterations**=1)
		- void cv::**dilate**( cv::InputArray **src**, cv::OutputArray **dst**, cv::InputArray **kernel**,

cv::Point **anchor**=Point(-1,-1), int **iterations**=1)

- void cv::**morphologyEx**(cv::InputArray **src**, cv::OutputArray **dst**, int **op**, cv::InputArra**y kernel** cv::Point **anchor**=Point(-1,-1), int **iterations**=1)
	- **op**: cv::**MORPH\_OPEN**, cv::**MORPH\_CLOSE**, cv::MORPH\_GRADIENT, cv::MORPH\_TOPHAT, cv::MORPH\_BLACKHAT

**Kernel**: Mat cv::**getStructuringElement**( int **shape**, cv::Size **ksize**, cv::Point **anchor**=Point(-1,-1)) **shape**: cv::**MORPH\_CROSS,** cv::**MORPH\_RECT,** cv::**MORPH\_ELLIPSE**

- Operaciones lógicas:
	- void cv::**bitwise\_and**(cv::InputArray **src1**, cv::InputArray **src2**, cv::OutputArray **dst**,

cv::InputArray **mask**=noArray())

- void cv::**bitwise\_or**(cv::InputArray **src1**, cv::InputArray **src2**, cv::OutputArray **dst**, cv::InputArray **mask**=noArray())
- void cv::**bitwise\_xor**(cv::InputArray **src1**, cv::InputArray **src2**, cv::OutputArray **dst**, cv::InputArray **mask**=noArray())
- void cv::**bitwise\_not**(cv::InputArray **src**, cv::OutputArray **dst**, cv::InputArray **mask**=noArray())

- Módulo imgproc
- Funciones:
	- Momentos:
		- cv::**Moments** cv::**moments**(cv::InputArray **array**, bool **binaryImage**=false )
		- cv::**Moments** class:
			- spatial moments -> **double** m00, m10, m01, m20, m11, m02, m30, m21, m12, m03;
			- central moments -> **double** mu20, mu11, mu02, mu30, mu21, mu12, mu03;
			- central normalized moments -> **double** nu20, nu11, nu02, nu30, nu21, nu12, nu03;
		- void cv::**HuMoments**( const cv::Moments& **moments**, double **hu**[7])
		- void cv::**HuMoments**( const cv::Moments& **moments**, cv::Mat &**hu**)

$$
m_{ji} = \sum_{x,y} (array(x,y) \cdot x^{j} \cdot y^{i}) \qquad \bar{x} = \frac{m_{10}}{m_{00}}, \ \bar{y} = \frac{m_{01}}{m_{00}}
$$
\n
$$
m_{1i} = \sum_{x,y} (array(x,y) \cdot (x - \bar{x})^{j} \cdot (y - \bar{y})^{i}) \qquad n_{1i} = \frac{m_{1i}}{m_{00}}, \ \bar{y} = \frac{m_{01}}{m_{00}}
$$
\n
$$
m_{1i} = \sum_{x,y} (array(x,y) \cdot (x - \bar{x})^{j} \cdot (y - \bar{y})^{i}) \qquad n_{1i} = \frac{m_{1i}}{m_{00}}.
$$
\n
$$
m_{1i} = \frac{m_{1i}}{m_{00}}.
$$
\n
$$
m_{1i} = \frac{m_{1i}}{m_{00}}.
$$
\n
$$
m_{1i} = \frac{m_{1i}}{m_{00}}.
$$
\n
$$
m_{1i} = \sum_{x,y} (array(x,y) \cdot (x - \bar{x})^{i} \cdot (y - \bar{y})^{i}) \qquad n_{1i} = \frac{m_{1i}}{m_{00}}.
$$
\n
$$
m_{1i} = \frac{m_{1i}}{m_{00}}.
$$
\n
$$
m_{1i} = \sum_{x,y} (array(x,y) \cdot (x - \bar{x})^{i} \cdot (y - \bar{y})^{i}) \qquad n_{1i} = \frac{m_{1i}}{m_{00}}.
$$
\n
$$
m_{1i} = \frac{m_{1i}}{m_{00}}.
$$
\n
$$
m_{1i} = \sum_{x,y} (array(x,y) \cdot x^{i} \cdot y^{i}) \qquad n_{1i} = \sum_{x,y} (array(x,y) \cdot (x - \bar{x})^{i} \cdot (y - \bar{y})^{i}) \qquad n_{1i} = \frac{m_{1i}}{m_{00}}.
$$
\n
$$
m_{1i} = \sum_{x,y} (array(x,y) \cdot x^{i} \cdot y^{i}) \qquad n_{1i} = \sum_{x,y} (array(x,y) \cdot x^{i} \cdot y^{i}) \qquad n_{1i} = \sum_{x,y} (array(x,y) \cdot x^{i} \cdot y^{i}) \qquad n_{1i} =
$$

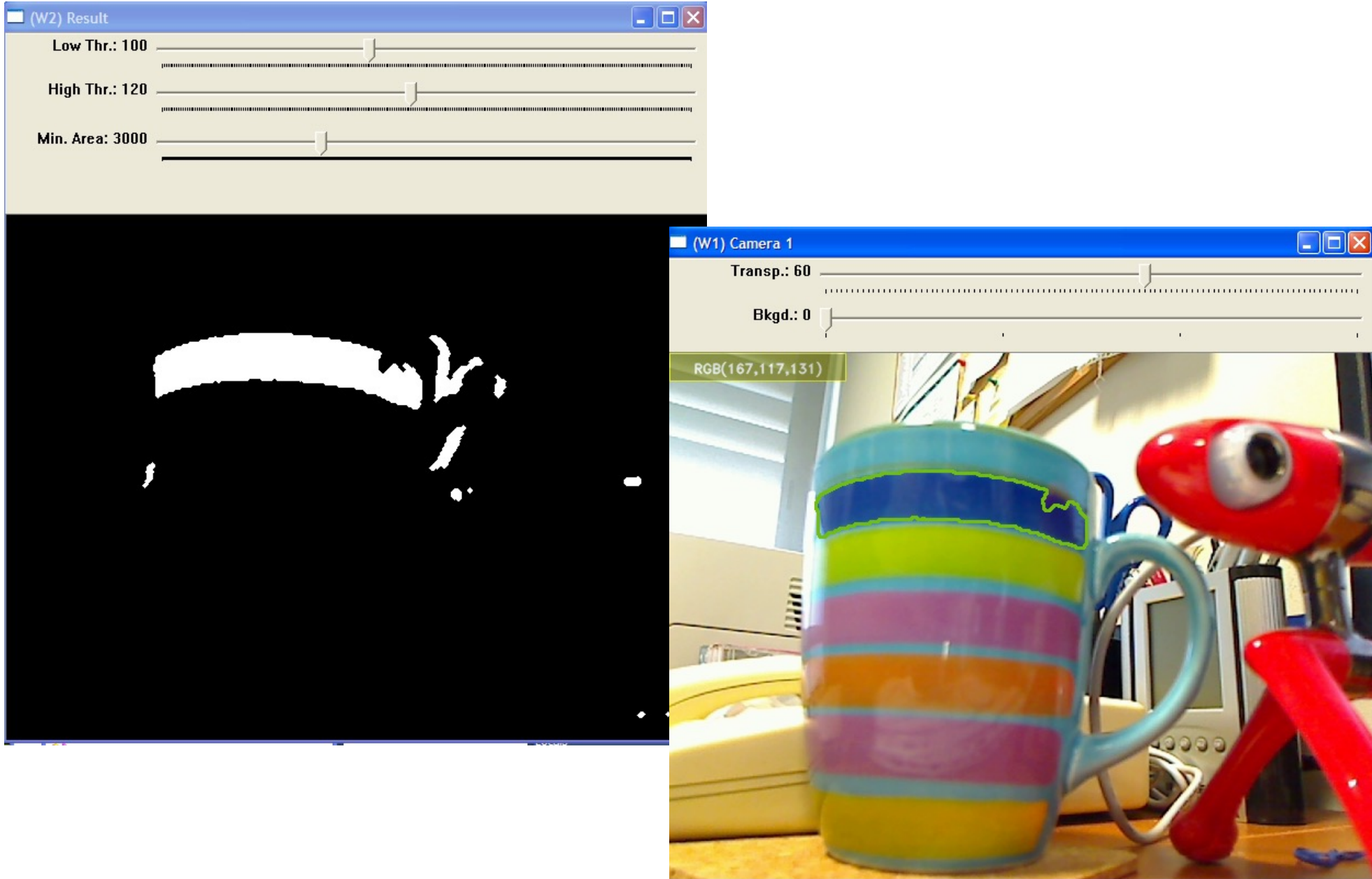

• Programa base: **ej5.cpp** (partiremos del código de ej3b.cpp)

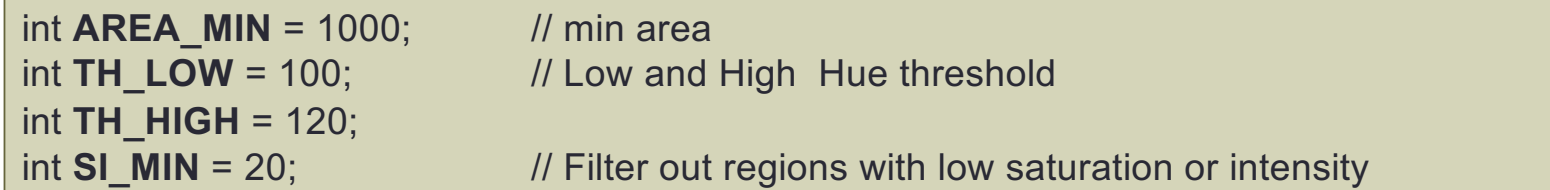

cv::**cvtColor**( capture, hsv, cv::**COLOR\_BGR2HSV\_FULL** ) ; // transforms to HSV

```
vector<cv::Mat> channels;
cv::split(hsv, channels)
cv::Mat hue = channels[0];
cv::Mat sat = channels[1];
cv::Mat intensity = channels[2];
```

```
cv::inRange(hsv, cv::Scalar()TH _LOW, TH _HIGH, res); // Hue segmentation
```
// Filter out regions with low saturation or intensity cv::**threshold**(**sat** ,mask1, SI\_MIN, 255, cv::THRESH\_BINARY); //saturation threshold cv::**threshold**(**intensity**, mask2, SI\_MIN, 255, cv::THRESH\_BINARY); //intensity threshold cv::**bitwise\_and**(mask1, mask2, mask); // useful region cv::**bitwise\_and**(res, mask, res); // filters out noisy regions

// morphological filter (opening/closing) cv::Mat **kernel** = cv::**getStructuringElement**(cv::MORPH\_CROSS, cv::Size(3, 3)); cv::**morphologyEx**(res, res, cv::**MORPH\_OPEN**, **kernel**, cv::Point(-1,-1), 2); cv::**morphologyEx**(res, res, cv::**MORPH\_CLOSE**, **kernel**, cv::Point(-1,-1), 2);

• Programa base: **ej5.cpp** 

```
# find contours
edge_image = cv.Canny(res, threshold1=50, threshold2=200)
# find contours
cv::findContours ( edge_image , contours_image, hierarchy, cv::RETR_EXTERNAL,
                        cv::CHAIN_APPROX_NONE );
// Filter out small contours and finds bigger contour
vector<vector<cv::Point> > contours_draw;
unsigned int id_max=0; 
double area_max=0.0;
for ( unsigned int i=0, j=0; i<contours_image.size();i++ )
{
      double area = cv::contourArea(contours_image[i]);
      if ( area > AREA_MIN )
      {
            contours draw.push back(contours image[i]);
           if(area>area_max) { \mathbf{i}d_max = \mathbf{j}; area_max = area; }
           j++;
      }
}
```
• Programa base: **ej5.cpp**

```
// Calculates Hu-moments for bigger contour (if any)
if(contours_draw.size() >0)
{
     cv::Moments m = cv::moments(contours_draw[id_max]);
     cv::Mat hu;
     cv::HuMoments(m, hu);
     //cout << "Hu-moments: " << hu << endl;
}
```

```
// Draw contours
for( unsigned int i = 0; i< contours draw.size(); i++{
      cv::Scalar color = cv::Scalar( rand()&255, rand()&255, rand()&255 );
      cv::drawContours( dispImage, contours_draw, i, color, 2, cv::LINE_AA );
}
```
# EJERCICIO 5b

### Segmentación de regiones por Color

• Incorporar al ejemplo previo el procesamiento del convexHull para la detección de formas

#### • **Convex Hull**

- void cv::**convexHull** (cv::InputArray **points**, cv::OutputArray **hull**, bool **clockwise**=false, bool **returnPoints**=true)
	- **points:** vector< cv::**Point** > (un solo contorno)
	- **hull: (2 opciones):**
		- Contorno (puntos)**:** vector< cv::**Point** >
		- Índices de los puntos del contorno: vector<**int**>
- void cv::**convexityDefects** (cv::InputArray **contour**, cv::InputArray **convexhull**, cv::OutputArray **convexityDefects**)
	- **convexhull :** Índices del contorno: vector<**int**>
	- **convexityDefects**: **vector< cv::Vec4i>**: (start\_index, end\_index, farthest\_pt\_index, fixpt\_depth)

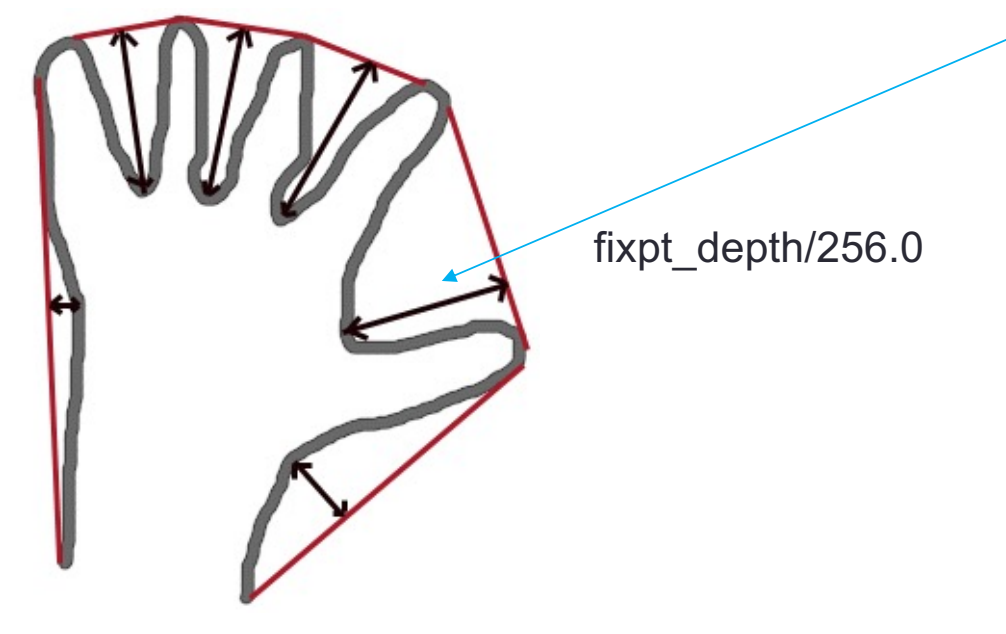

}

## Ejercicio: segmentación de regiones por color

- Programa base: **ej5b.cpp** (partiremos del código de ej5.cpp)
	- LUT: cv::**LUT**( InputArray **src**, InputArray **lut**, OutputArray **dst** )  $dst(I) \leftarrow lut(src(I))$

```
// Normalize HUE channel (selected hue value in the middle(128))
int HUE_CENTER = 10; // Hue valued to be centered in HUE normalization
```

```
// Normalize HUE channel (selected hue value in the middle(128))
cv::Mat lookUpTable(1, 256, CV_8U);
uchar* p = lookUpTable.data; // faster that using at<> method
for (int i = 0; i < 256; ++i)
    p[i] = (i + 128 - HUE CENTER) % 256;
```

```
cv::LUT(hue, lookUpTable, hue);
```

```
// Calculates Convex Hull of the bigest contour (if any)
vector<int> convexhull;
vector<cv::Vec4i> convexitydefects;
double convexity \text{defect} = 0.0;
if (contours image.size() > 0)
{
```
cv::**convexHull**(contours\_image[id\_max], convexhull, true, false); // Convex Hull indexes clockwise cv::**convexityDefects**(contours\_image[id\_max], convexhull, convexitydefects);

```
// calculates mean of convexity defects
for (unsigned int i = 0, j = 0; i < convexity defects size(); i++)
       convexity_defect += convexitydefects[i][3] / 256.0;
```

```
convexity_defect /= convexitydefects.size();
cout << "Convexity Defect: " << convexity_defect << endl;
```
- Programa base: **ej5b.cpp**
	- Visualiza contorno y Convex-Hull

```
// Draw contours and convexhull
if (contours image.size() > 0)
{
     // Draws selected contour
      cv::drawContours( dispImage, contours_image, id_max, cv::Scalar(0,255,0), 2, cv::LINE_AA );
     // Draws convex hull for the bigest contour
     for (unsigned int i = 0; i < convexhull.size() - 1; i++)
            cv::line(dispImage, contours_image[id_max][convexhull[i]],
                  contours image [id max][convexhull[i + 1]], cv::Scalar(0, 0, 255), 2, cv::LINE_AA);
}
```